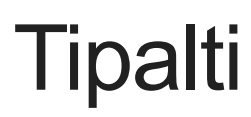

Last Modified on 01/05/2021 10:21 pm EST

**Tipalti** 

### **Tipalti Connector Documentation**

On this page:

#### **Authentication Prerequisites**

The Tipalti connector uses a custom authentication workflow. Before you can authenticate an instance of the Tipalti connector, you need the following:

## Provider sandbox

A trial or paid Tipalti account is required. Tipalti provides a sandbox environment for development and testing and the production environment for deployment. For more information, refer to Tipalti's Development Documentation.

### **Required Authentication Parameters**

You can authenticate a connector instance using the UI or via API calls. For detailed information on how to authenticate an instance, see our related documentation:

- Authenticate a Connector Instance (UI)
- Authenticate a Connector Instance (API)

To authenticate an instance of the Tiplati connector, you will need the following parameters:

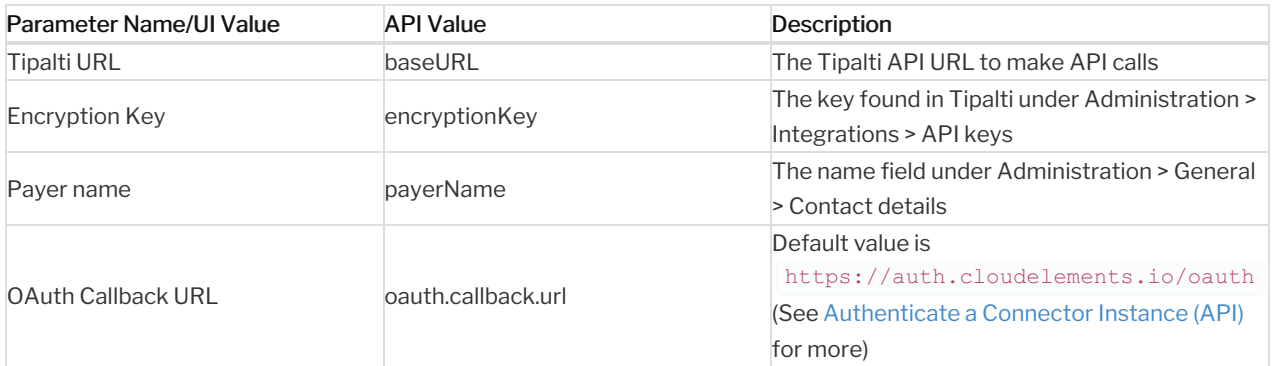

# Sample Configuration JSON

```
"configuration": {
```
### **Connector Fact Sheet and Reference**

## Authentication and Configuration Parameters

To see all authentication parameters for the Tipalti connector, follow these steps:

- 1. Sign in to SAP Cloud Platform Open Connectors and navigate to Connectors.
- 2. Hover over the card for a connector, and then click My Resources.

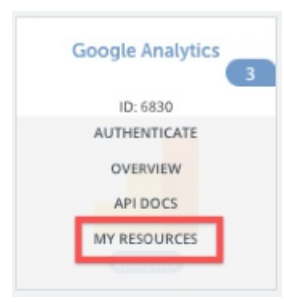

- 3. In the top navigation toolbar, click Setup.
- 4. From the Setup page, you can view a complete list of the connector's authentication and configuration parameters.

## Events and Supported Resources

The Tipalti connector does not support events for any of its resources.

## Queryable Endpoints

You can use OCNQL to query the following endpoints of the ReadyTalk Illuminate connector:

- GET /bulk/jobs
- GET /invoices
- GET /payerfees
- GET /payments
- GET /vendors
- GET /{objectName}
- GET /{objectName}/{objectId}/{childObjectName}

#### **Connector API Documentation**

The base URL for all API requests is https://api.openconnectors.us2.ext.hana.ondemand.com/elements/api-v2 .

#### **Provider Documentation**

Tipalti APIs developer docs